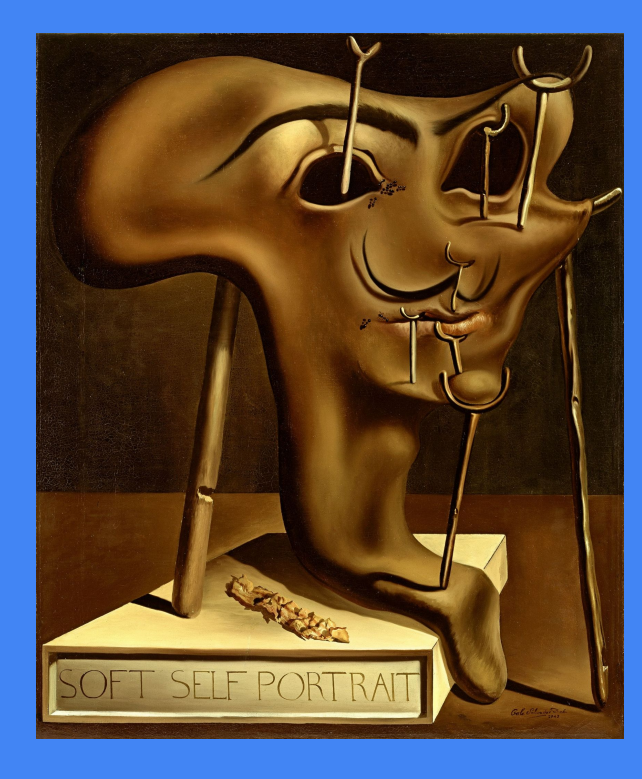

Инициализация объектов в современных языках программирования

Алексей Недоря, февраль 2024

Филология программирования

ФИЛОЛОГИЯ (от фило… и …логия), содружество гуманитарных дисциплин – языкознания, литературоведения, текстологии, источниковедения, палеографии и др., – изучающих духовную культуру человека через языковой и стилистич. анализ письменных текстов.

#### **План**

- Постановка задачи
- Go way
- Swift way
- Kotlin way
- Тривиль
- **Заключение**

Какие задачи должна решать "инициализация объекта":

- 1. Задать определенные значения полям объекта (нет UB)
- 2. Перевести объект в "корректное" состояние (инвариант класса) или прервать выполнение, если это невозможно (паника, исключение)

Как должна записываться и выполняться инициализация:

- безопасно (нет возможности ошибиться)
- просто, насколько возможно (но, обязательно безопасно)
- должна работать для всех "нормальных" случаев (но, просто)

**Важно**: Две фазы инициализации!

 $&0$  <nil>}

#### **Инициализация:**

- композитные литералы
- значения по умолчанию (для всех типов)
- принцип "сделай сам"

```
type Node struct {
```
 Count int Next \*Node }

```
func main() {
 var root = &\text{Node} fmt.Println(root)
```
}

```
type Node struct {
   count int // not exported
   next *Node
}
```

```
var counter = 0
```
}

**func** Create() \*Node { counter++ return &Node{count: counter} }

**func** main() { **var** root = nodes.Create{} fmt.Println(root)

 $&1 < nil>>$ 

#### **Инициализация:**

- начальные значения полей
- инициализаторы
- строгое описание порядка и правил инициализации

#### Two-Phase Initialization

Class initialization in Swift is a two-phase process. In the **first phase**, each stored property is assigned an **initial value** by the class that introduced it. Once the initial state for every stored property has been determined, the **second phase** begins, and each class is given the opportunity to **customize** its stored properties further before the new instance is considered ready for use.

```
var counter = 0
class C {
   var count: Int
//! var next: C
   init() {
    // фаза 1
   counter += 1self.count = counter
    // фаза 2
 }
}
var root = C()print(root.count)
```
https://docs.swift.org/swift-book/documentation/the-swift-programming-language/initialization/#Two-Phase-Initialization

## Swift Way - Safety Checks

```
var counter = 0
```
**class** C { **var** count: Int

```
 init() {
    // фаза 1
    counter += 1 print(self.count) // CTE - 
used before initialized
     self.count = counter
    // фаза 2
 }
}
var root = C()print(root.count)
```

```
var counter = 0
```

```
class C {
   var count: Int
   var next: C // CTE - not 
initialized
```

```
 init() {
   counter += 1 self.count = counter
 }
}
var root = C()print(root.count)
```
**class** C { **var** next: C **init**() { self.next =  $C()$  } **var** root =  $C()$ print(root.count)[0x7f2363068537] [0x7f236306862a] [0x7f2363068537] [0x7f236306862a] [0x7f2363068537] [0x7f236306862a] \*\*\* Signal 11: Backtracing done  $***$ Program crashed: Bad po

}

## Swift Way - Optionals

```
var counter = 0
class C {
   var count: Int
   var next: C? = Optional.none // or nil
   init() {
    counter += 1 self.count = counter
 }
}
var root = C()print(root.next ?? "none")
root.next = C()print(root.next!.count)
                            none
                            2
```
## Kotlin Way - сложно, как в Swift, но… (см. дальше)

```
var counter = 0
```

```
class C {
   var count: Int
```

```
 init {
   counter += 1 count = counter
 }
```
**fun** main() { **val** root =  $C()$  print(root.count) }

}

```
 var count: Int
   init {
     println(count) // CTE - not 
initialized
     counter += 1
     count = counter
 }
}
fun main() {
 val root = C() print(root.count)
}
```
**var** counter = 0

**class** C {

**class** C { **var** next:  $C = C()$ } **fun** main() { **val** root =  $C()$ }

java.lang.StackOverflowError  $(File, kt:1)$ (File.kt:2) (File.kt:2)

### Kotlin Way - Увы! (доказано: Александр Когтенков)

```
class A { val f = 1 }
class C {
   private val a: A
   init {
     fn()a = A() }
   public fun fn() {
      println(a)
      println(a.f) 
 }
}
fun main() \{val c = C()c.fn()}
```

```
class A { var f = 1 }
class C {
   var a: A
   init() {
     fn() // CTE - phase 2
     a = A() }
   public fun fn() { }
}
                                Swift
                                молодец!
```
 $null$ Exception in thread "main" java.lang.NullPointerEx Cannot invoke "A.getF()" because "this.a" is null at C.fn (File.kt:15) at C.& lt; init& gt; (File.kt:9) at FileKt.main (File.kt:20)

# Тривиль

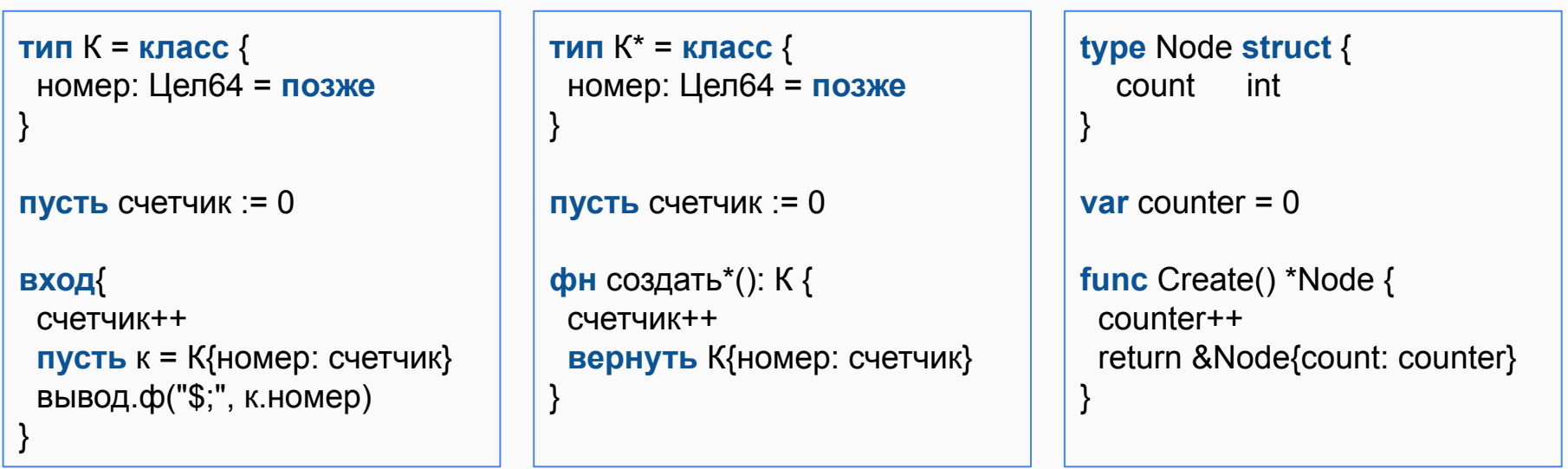

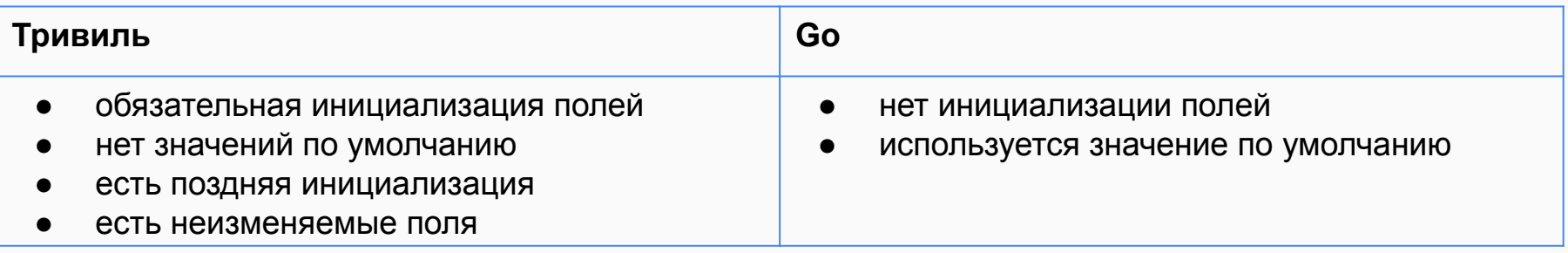

Отсутствие инициализации поля:

**тип** К = класс { номер: Цел64 = **позже**

}

пусть к = К{} // CTE - нет инициализации

Swift, Kotlin: бесконечная рекурсия компилятора. Тривиль: ошибка компиляции.

```
тип К* = класс {
   номер: Цел64 = позже
   след: К = К{} // CTE - циклическое 
определение
}
```
Вызов метода перед завершением инициализации:

- Kotlin: "дыра" в безопасности
- Swift: компилятор показывает ошибку
- Тривиль: нельзя написать (нельзя обратиться к объекту, инициализация которого не завершена)

```
class A { var f = 1 }
class C {
   var a: A
   init() {
     fn() \text{/} \text{/} CTE - phase 2
     a = A() }
   public fun fn() { }
                                     тип А = класс { ф := 1 }
                                     тип К = класс {
                                         а: А = позже
                                     }
                                     фн (к: К) Ф() {}
                                     пусть к = К{а: А{}}
                                     к.Ф()
```
}

- Есть существенная разница: Go, Тривиль (влияние Вирта) и Swift, Kotlin (другая школа)
- Сделать просто не просто и, как правило, очень трудно.
- Выигрыш от простого (but not simpler) решения, многократно оправдывает затраты по крайней мере, в дизайне языков программирования.

## Вопросы и ответы

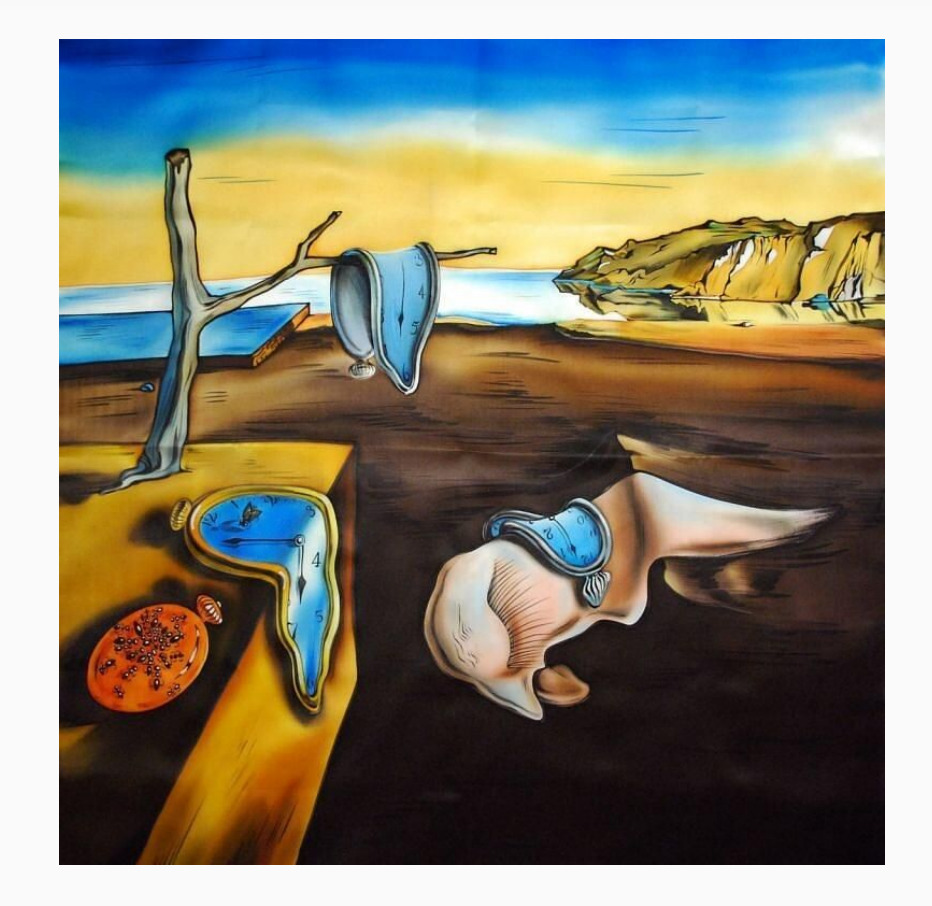